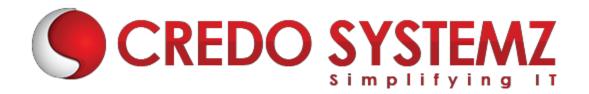

#### **DEVOPS TRAINING COURSE CONTENT**

#### **SECTION 1 – Introduction to DevOps Certification**

- What is DevOps?
- Why DevOps?
- Benefits of DevOps
- Overview of DevOps

#### **SECTION 2- Provisioning**

- Vargant-What is vagrant-Compare with Terraform and Docker
- Installation and setup
- Vargant Commands

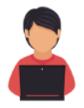

#### Real-time Practicals

Create a ubuntu machine using vagrant Shared folders Install Apache and port forward.

#### SECTION 3 - DevOps Installation and setup

- Installation of DevOps Tools
- Installing the required tools Git, Jenkins, Ansible, Puppet, Docker
- Installing the Chef, CVS, Clearcase, Nagios, Maven, Database

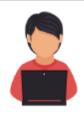

**Real-time Practicals**All Devops tools setup

**SECTION 4 – Software Version Control** 

- Basics of Software Version Control
- Complete concepts in Version Control Systems
- Study about SCM, Command Line, CI tool Jenkins, SVN, CVS, Clearcase
- Real time project study in Maven Project and Jenkins

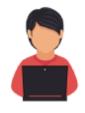

Real-time Practicals
Create a git project
Checkout a branch
Create a file and add to git, Edit file, Commit the code,
Set up Jenkins and integrate with Git

#### SECTION 5 - Automation Build and Test

- Basics about the Automating Builds Maven, Ant
- Overview of Jenkins Pipeline
- Setting up continuous Delivery Pipeline using Jenkins
- Building a continuous Delivery Pipeline Using Jenkins
- DevOps Test Automation tools and framework
- DevOps Testing Strategy

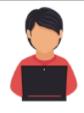

Real-time Practicals
Create a Maven Project
Edit pom.xml file
Set up build delivery pipeline
Set up notification alerts in Jenkins and Configure test plan in Jenkins

#### SECTION 6 - Continuous Integration(CI)

- Study about DevOps Continuous Integration
- DevOps Continuous Integration Tools Comparison
- DevOps Continuous Integration and Continuous Delivery
- DevOps Continuous Integration Pipeline, Jenkins, Testing
- Benefits of DevOps Continuous Integration

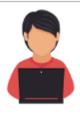

#### **Real-time Practicals**

Commit code and check if Jenkins runs the build scripts and tests the code using automation script

#### SECTION 7 - Docker

- What are Containers
- Difference between VM and Container, Docker Fundamentals
- Creating & Running Docker Images, Image Distribution
- Creating Docker Registry, Compose Scripts, Remote Docker Image

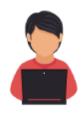

# **Real time Practicals**Configure a Docker Create an image in Docker and run it

#### **SECTION 8 – Docker Commands with Best Practices**

- Networking Concepts in Docker
- Using a Docker volume
- Creation of a Dockerfile, a text file to contain the commands to create the image

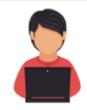

#### **Real time Practicals**

Create a docker file with the commands to create an image, create the image

#### **SECTION 9 – Containerization with kubernetes**

- Introduction to Kubernetes, the cluster architecture of kubernates
- Creating a Kubernetes cluster
- What is YAML, creating YAML with kubernetes deployment
- Kubernetes rolling updates, using an app with the dashboard.

#### **SECTION 10 – Puppet Configuration Management Tool**

- Introduction to puppet
- Architecture of
- How the Puppet Configuration Management Tool Works
- Puppet Configuration Management Architecture
- Different Components of Puppet Architecture

Real Time Study of Puppet Management Tool

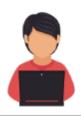

#### **Real-time Practicals**

Install Puppet, Configure puppet, Use Knife commands for various operations

#### SECTION 11 - Chef

- Chef fundamentals, Chef Enviorment, Chef cookbooks & Knife Commands
- Node Object & Search, Data-bags, Roles
- Deploying Nodes in Production and using the open source chef server, vagrant file

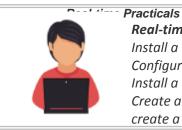

#### Real-time Practicals

*Install a chef server* 

Configure a Vagrant file and setup directory structure to create and run a Chef server, Install a chef-workstation

Create a user account in manage.chef.io website, Generate a knife.rb file from the website create a chef

#### SECTION 12 - Ansible

- Introduction to Ansible.
- Configuration, Writing Ansible Playbooks
- Ansible Based Configuration Management
- Different Roles
- Command Line usage

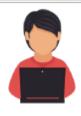

#### Real-time Practicals

Write Ansible playbook, Assign different roles in configuration tool

#### **SECTION 13 – Nagios Performance and Automation Monitoring**

- What is Nagios?
- DevOps monitoring with Nagios
- Features of Nagios

- Nagios Architecture
- Study about Commands, Objects and Notifications Configuring Nagios in Monitoring WebServer

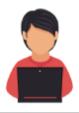

#### **Real-time Practicals**

Perform Nagios and Netdata monitoring Setup Syslog and verify the logs are getting generated, Configure HAProxy server

### **Contact Info**

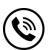

+91 9884412301 | +91 9884312236

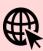

Know more about **DEVOPS** 

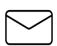

info@credosystemz.com

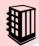

New # 30, Old # 16A, Third Main Road, Rajalakshmi Nagar, Velachery, Chennai (Opp. to MuruganKalyanaMandapam)

## **BOOK A FREE DEMO**